GDPR SIS Software Products

# Introduction

This whitepaper describes important aspects of SIS software products in relation to GDPR.

# Disclaimer

GDPR is a regulative for businesses and individuals, not for software products. This document is provided to help our customers in the GDPR process, and is in no way considered to be a complete guide.

# Discovery of personal data

First thing you should start with is the to identify and classify personal data in the system. In this document you will find information about the standard locations of personal data in SIS systems, and some hints about other possible locations. Since the systems are configurable and in many ways generic, it is impossible for SIS to guarantee that personal data could not be stored elsewhere. You will therefore need to examine how the systems are being used and have been used in your organization, or even examine the complete database to be sure. Remember that personal data can exist in documents stored in the database.

## Documentation

To demonstrate compliance, documentation will be needed. Here are some key starting points:

- Document the personal data in your system.
- Document lifecycles of collected data.
- Document all parties that process the data.
- Document your basis for collecting the data.
- Inform data subjects of their rights and explain how they can exercise them.

# Basis for collecting and processing data

Most of the personal data in SIS systems is limited to name, email, phone number and similar information. The identity of the users is usually required and processing is generally limited to storing and reviewing historic information for business and legal purposes. Companies using SIS systems will normally need to clarify the basis for its collection and processing of personal data, and verify that only relevant data is collected and processed. The personal data in SIS system are normally not sensitive, but since the GDPR definition of personal data is wide, we recommend that the basis for collecting and processing data should be well documented and proper consent is collected from data subjects if required.

## System architecture considerations

SIS software products are largely based on the same architecture; desktop clients connecting to a database. In most environments, the database is also used by other components like reporting tools, scripts, integrations and more.

Due to this, GDPR measures should be applied on database level and except for the database schema specific details the approach will be similar for all our products.

SIS currently supports Microsoft and Oracle databases, and both platforms provide a rich set of features and tools that can be used to ensure GDPR compliance. Availability of consultancy services, documentation and other resources are vast, and all SIS specific information needed is included in this document.

# Rights of data subjects

Data subjects have the right to

- a) Access their data
- b) Rectification, erase and restrict processing
- c) Data portability
- d) Object to the use of their data

SIS systems implement "soft" deletes – meaning there is more information in the database than what is seen at application level, so when exporting data to fulfill a) and c) direct database queries should be used to include (soft) deleted data. We consider data portability to be a theoretical situation for SIS applications, but if needed the results from database query results should be straight forward to save to a portable format.

Rectification of data may be performed using the application(s) if the data is not soft deleted, otherwise also here direct database queries should be used.

When modifying data, care should be taken not to break referential integrity. We recommend erasure to be performed by overwriting fields containing personal data with generic/anonymous data.

As mentioned, we recommend that you only collect information you have legitimate reasons to collect and process, thereby keeping the risk of having to modify data to a minimum.

# System specific information

### Star IPS

#### Replication issues

If using a replication setup, all queries changing data should be performed on the HUB and replication will update the satellites.

### ST\_OBJECT table

This table holds contact information in rows with OBJTYPEID = 160:

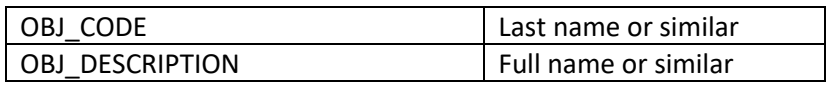

These are free text fields.

#### ST\_ADDRPERSON table

This table holds contact information for persons:

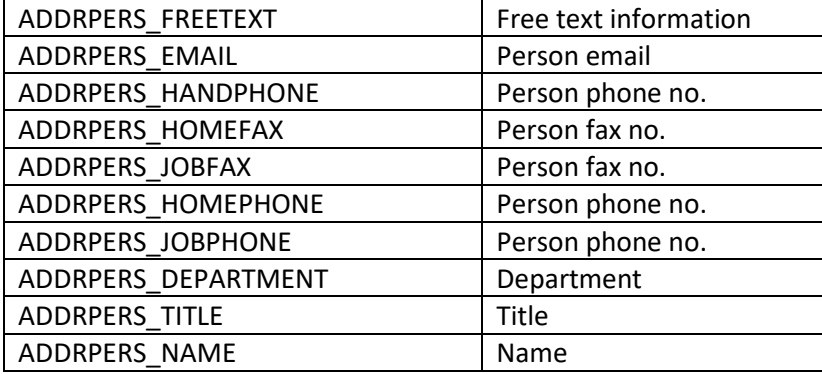

If you want to list all contacts for a company, you should join the table ST\_OBJECT on

ST\_OBJECT.OBJECT\_ID = ST\_ADDRPERSON.ADDR\_OBJECT\_ID

and the company identificatory is found in ST\_OBJECT.OBJ\_CODE and ST\_OBJECT.OBJ\_DESCRIPTION.

#### ST\_EVENTCONSEQUENCE table

This table holds personal data for event consequences:

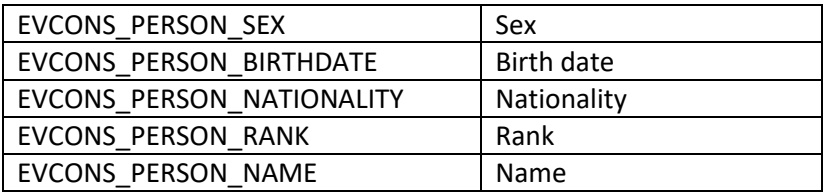

These field are free text.

#### ST\_HAWBAHEAD table

This table holds person names related to house airway bill:

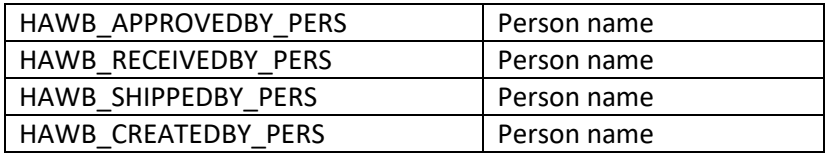

These fields are free text.

#### ST\_MATTRANS2 table

This table holds 2 fields

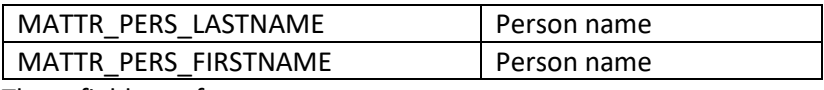

These fields are free text.

#### ST\_PERSONPLANT table

This table holds fields that may be considered personal data:

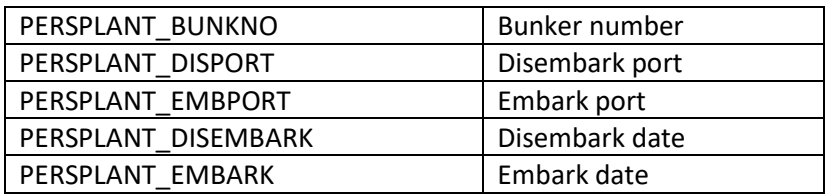

The related person is found by joining with the table ST\_OBJECT on

ST\_OBJECT.OBJECTID = ST\_PERSONPLANT.PERS\_OBJECT\_ID.

#### ST\_PERSONPLANTHIST table

This table holds fields related to persons:

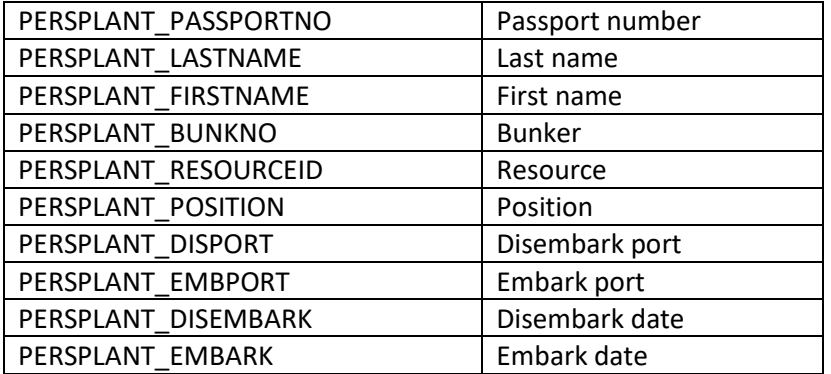

The related person is found by joining with the table ST\_OBJECT on

ST\_OBJECT.OBJECTID = ST\_PERSONPLANTHIST.PERS\_OBJECT\_ID.

## ST\_PERSONS table

This table holds fields related to persons:

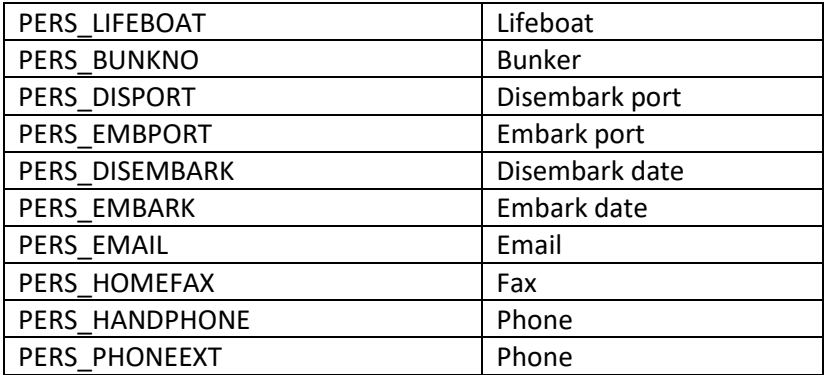

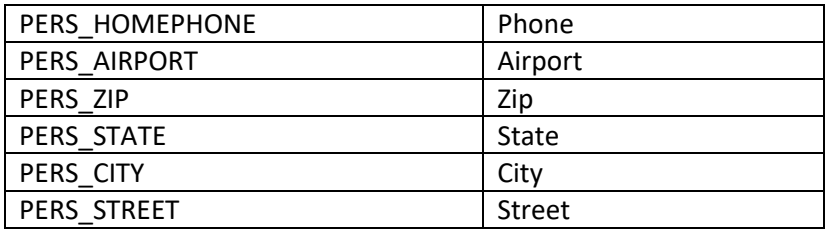

The related person is found by joining with the table ST\_OBJECT on

ST\_OBJECT.OBJECTID = ST\_PERSONS.PERS\_OBJECT\_ID.

### ST\_PERSPERSONAL table

This table holds fields related to persons:

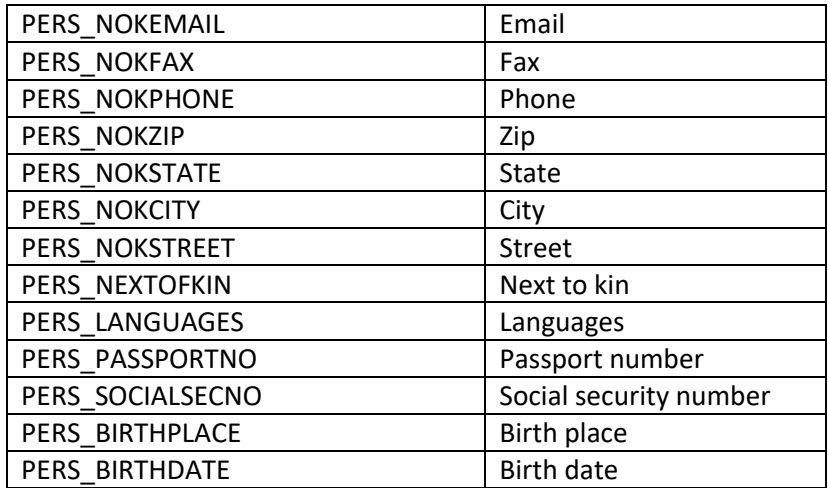

The related person is found by joining with the table ST\_OBJECT on

ST\_OBJECT.OBJECTID = ST\_PERSPERSONAL.PERS\_OBJECT\_ID.

### Various tables with single free text fields

This table lists tables with a single free text fields normally used to identify personal data:

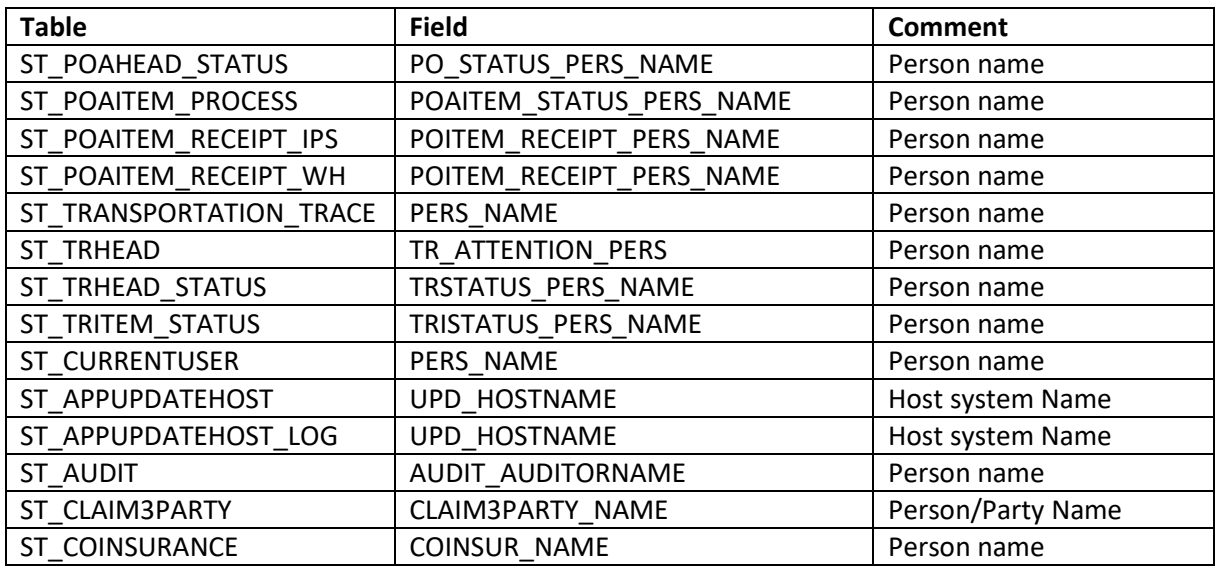

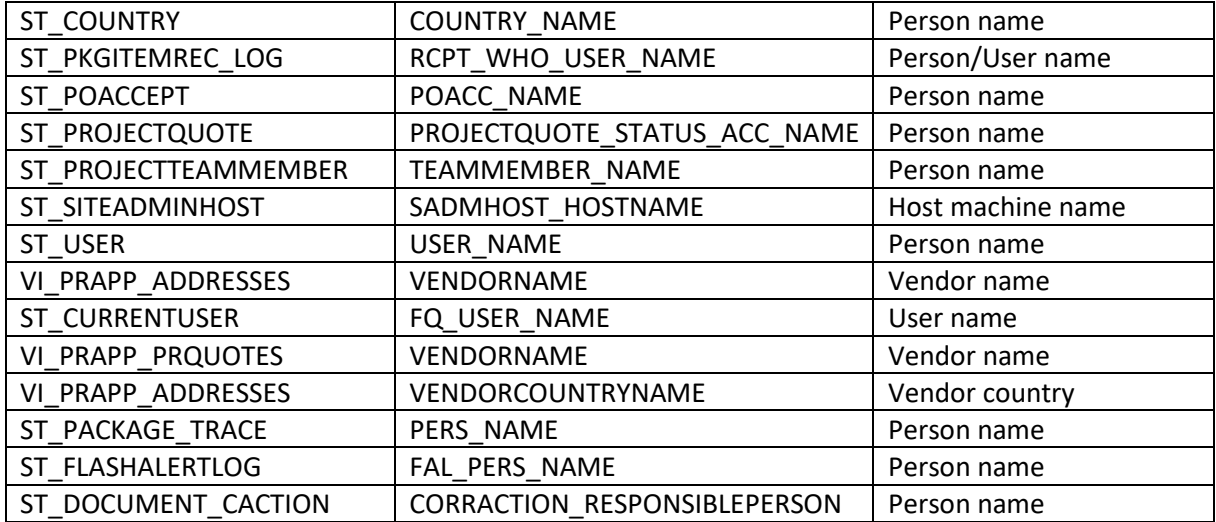

#### ST\_CUSTOMS\_INV table

This table holds fields related to persons:

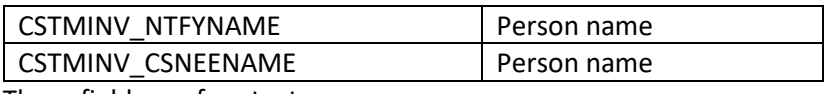

These fields are free text.

#### ST\_MATTRANS table

This table holds fields related to persons:

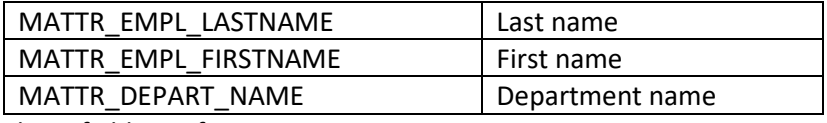

These fields are free text.

#### ST\_MATTRANS2 table

This table holds fields related to persons:

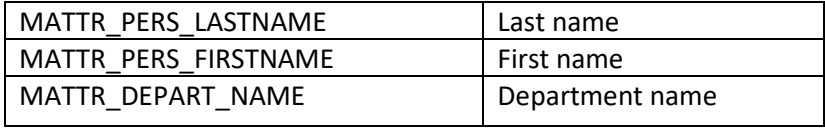

These fields are free text.

#### VI\_MATTRANS table

This table holds fields related to persons:

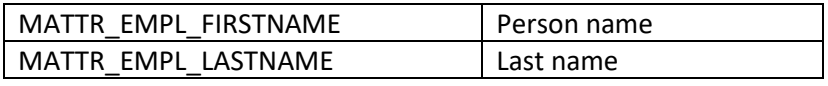

These fields are free text.

### Star FSM

#### Fsm\_Object table

This table holds user and contact names. Filter on Object\_Type\_ID by using the code for users 10100 or Contact 10110. OBJECT\_DESCRIPTION holds user name or Contact Name.

#### Fsm\_Person table

This table holds data fields for user and contacts, and is linked to Fsm\_Object table with the field PERSON\_OBJECT\_ID. Relevant fields are

- PERSON\_TITLE
- PERSON\_JOB\_PHONE
- PERSON\_HOME\_PHONE
- PERSON HAND PHONE
- PERSON\_EMAIL

### Fsm\_User table

This table has domain name for users, and is linked to Fsm\_Object table with the field USER\_OBJECT\_ID. Domain name is found in the field USER\_DOMAIN\_ID.